How To Install Minecraft Forge Manually 1.7.2
>>CLICK HERE<<<</p>

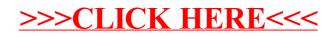